## **FactoryFloor Glossary**

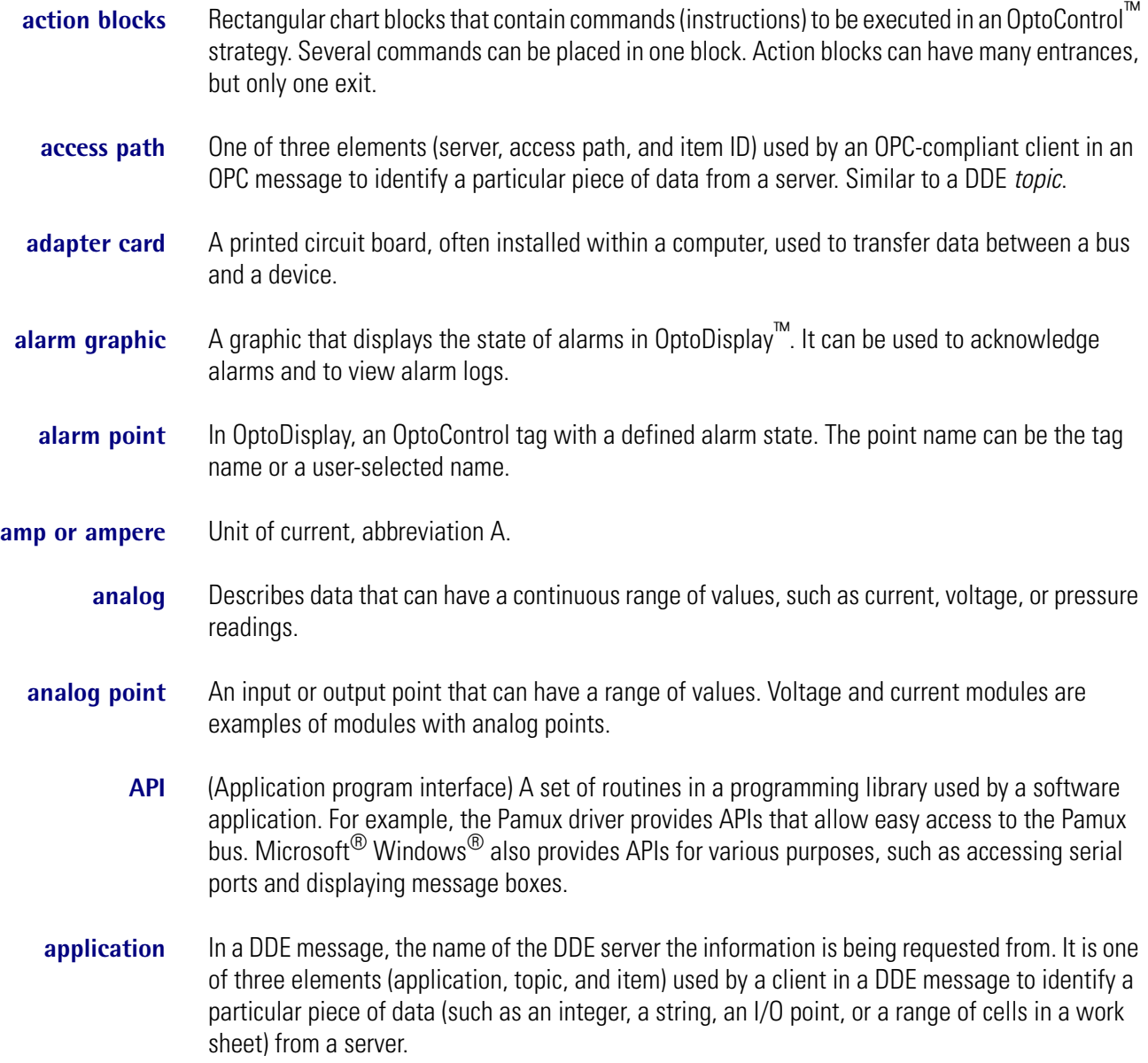

OPTO 22

## **application manager** A dynamic object used to launch another application based on changes in process values. Each application manager has a command line, a working directory, and an associated trigger. The program file specified in the command line is launched each time the trigger condition occurs.

- **ASCII** (American Standard Code for Information Interchange) Developed by the American National Standards Institute (ANSI), ASCII is a set of 128 characters that include letters, numbers, punctuation, and control codes, each represented by a unique number.
- **ASCII mode** See *communication mode.*
- **automation** A means of adding intelligence to an industrial process. Automating a process decreases the need for active human participation in the process. It also improves the performance, accuracy, and reliability of a process.
	- **B1** A brain board used to attach up to 16 digital I/O points to an Optomux serial network.
	- **B100** A brain board used to attach up to 16 digital I/O points to a Mistic serial network; same footprint as a B1.
		- **B2** A brain board used to attach up to 16 analog I/O points to an Optomux serial network. Uses Opto 22 Generation 1 I/O modules only.
	- **B200** A brain board used to attach up to 16 analog I/O points to a Mistic serial network; same footprint as a B2. Uses Opto 22 Generation 1 I/O modules only.
	- **B3000** A brain used to connect up to 32 digital and up to 32 analog SNAP channels to a Mistic or Optomux network. Also see *SNAP-B3000-ENET*.
		- **B4** An addressable digital brain board that can control up to 32 input or output points in distributed I/O applications. Any combination of Pamux B4 brain boards may be linked on a single Pamux bus to control up to 512 points of analog and digital I/O.
		- **B5** An addressable digital brain board that can control up to 16 input or output points in distributed I/O applications. Any combination of Pamux B5 brain boards may be linked on a single Pamux bus to control up to 512 points of analog and digital I/O.
		- **B6** An addressable analog brain board that can control up to 16 input or output points in distributed I/O applications. Any combination of Pamux B6 brain boards may be linked on a single Pamux bus to control up to 512 points of analog and digital I/O. The B6 includes an on-board microprocessor that continually scans all I/O points on the mounting rack, performs necessary conversions, and then updates a dual-port RAM. The host computer transfers data along the Pamux bus by reading from or writing to the dual-port RAM.
		- **bank** In a Pamux system, a group of eight digital I/O channels. A 16-channel digital I/O mounting rack with a B5 brain board has two banks. If the brain board is at address 20 and the adapter card (for example, a PCI-AC28) is at base I/O address 100, then the two banks are at I/O addresses 120

and 121. Banks and points are used together to access I/O points on a board at a particular address.

- **base address** The starting I/O address for programmable registers, used as the reference address for all other I/O addresses.
	- **basic trend** A rectangular dynamic object in OptoDisplay that graphs the change in a variable or set of variables over time. Trends show variables on the vertical axis and time on the horizontal axis. Up to four trend lines can be displayed on any one trend chart. The maximum time span supported by each trend is 14 days. Compare to *SuperTrend*.
	- **baud rate** The clock rate for serial data transmission. A 38.4 Kbaud device can transmit or receive information at a maximum of 38,400 bits per second.
		- **binary** Data transmitted or stored as a bit pattern, rather than ASCII characters. Binary data is more compact and loads faster than ASCII data.
- **binary mode** See *communication mode.*
	- **bit** A single binary digit (0 or 1).
	- **bitmap** An electronic file of an image. Bitmap files have a file extension of .BMP. Bitmap files can be created using almost any paint program and can be imported into an OptoDisplay project.
	- **Boolean** Logical operations involving true and false, and the operators AND, OR, and NOT. Booleans are commonly used when constructing search queries.
		- **brain** A processor that plugs into a SNAP rack next to analog, digital, and/or special-purpose I/O modules, forming an intelligent I/O unit. In addition to communicating with a host computer or controller, brains provide the local intelligence necessary to perform basic control functions such as on/off control, counting, and latching, or complex tasks such as PID control, temperature conversion, time proportional output, and emergency shutdown. SNAP brains are available in a variety of communication links and protocols, including wired or wireless LAN Ethernet, serial (Modbus, Mistic, or Optomux protocols), Pamux, ARCNET (Mistic protocol), and Profibus-DP.
- **brain board** A processor that connects an analog or digital I/O mounting rack to a communication bus, such as the Optomux or Pamux bus. Like brains, brain boards communicate with a host computer or controller and perform both basic control functions and complex tasks locally. Brain boards and brains differ in their form: brains are in an enclosure; brain boards are not.
	- **bus** Single common cable used to connect all devices on a system. The Pamux bus is a 50-pin flat-ribbon cable. Optomux and Mistic use RS-422/485 serial busses.
	- **byte** A group of eight bits; an eight-bit binary number. For example, 10011011. Eight bits of information composed of zeros or ones, one of which may include a parity bit. Most character sets, for example ASCII or EBCDIC, use one byte per character of information such as a letter, a

number or digit, or sometimes a punctuation mark or a symbol, such as \$. A byte is to a bit what a word is to a character. Sometimes a byte is called an octet.

- **cache** In OptoServer™, a storage place for data scanned from controllers. A cache is used by the OptoServer Communication Data Server to reduce unnecessary or repetitive scanning. If requested data is already in the cache and is "fresh" enough, the server delivers it to the client immediately without having to contact the controller. Similar to a disk cache or Internet cache, it improves throughput because it's much faster to retrieve data from the cache in memory than from the controller. Caching applies to OptoDisplay, OptoControl, and other applications that use the OptoCom.dll.
	- **.cdb** The file extension for an OptoControl strategy. CDB stands for controller database.
- **channel** See *point*.
	- **chart** A series of instructions in the form of a flowchart in OptoControl. Sometimes called a task. Charts can include action blocks, condition blocks, OptoScript™ blocks, continue blocks, connections, and text blocks.
	- **client** A program running on a computer node that uses a service provided by a server. For example, file servers provide the service of a big hard disk. Clients use files provided by the server. DDE servers provide a source of data and can automatically inform clients when data changes. OptoServer clients include OptoDisplay and other Opto 22 applications, OPC-compliant applications, and any DDE-aware program.
- **color button** A color button appears as a colored rectangle in dialog boxes. Its color indicates the color currently selected for the associated item in the dialog box. To change the color, select the Color button.
	- **COM** (Component object model) The core of *OLE* and *DCOM* technology; provides standard interfaces and inter-component communication, so an application can use features of another application object or operating system. Underlies much of the code developed for Windows 95 and Windows NT operating systems, either by Microsoft or by others.
- **communication mode** The protocol used to represent the information packets exchanged between two devices, such as an Opto 22 controller and a PC. Two serial modes are available: ASCII and binary. In ASCII mode, command messages are transmitted as a series of ASCII characters. Use ASCII mode if there is a modem between the OptoServer PC and a connected controller, or if you want to view communication messages on an ASCII display terminal. In binary mode, messages are represented as binary data, which may use 9-bit bytes. Binary mode is typically used because it is a faster protocol.
	- **compile** In OptoControl, the process by which strategy instructions are interpreted into Forth language code that can be downloaded to a controller.
	- **condition blocks** Diamond-shaped chart blocks that contain questions that control the logical flow of an OptoControl strategy. Condition blocks can have many entrances, but only two exits: True and

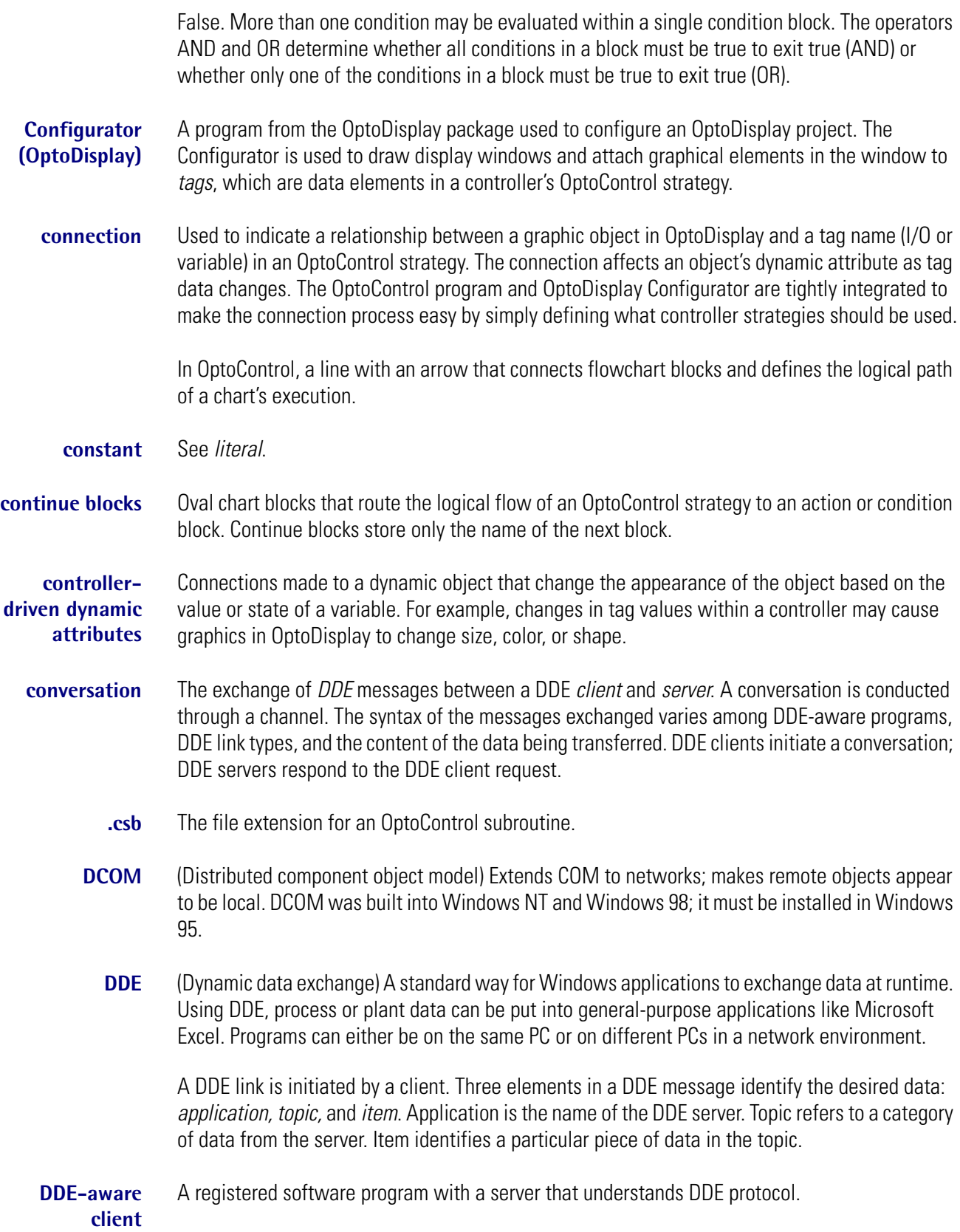

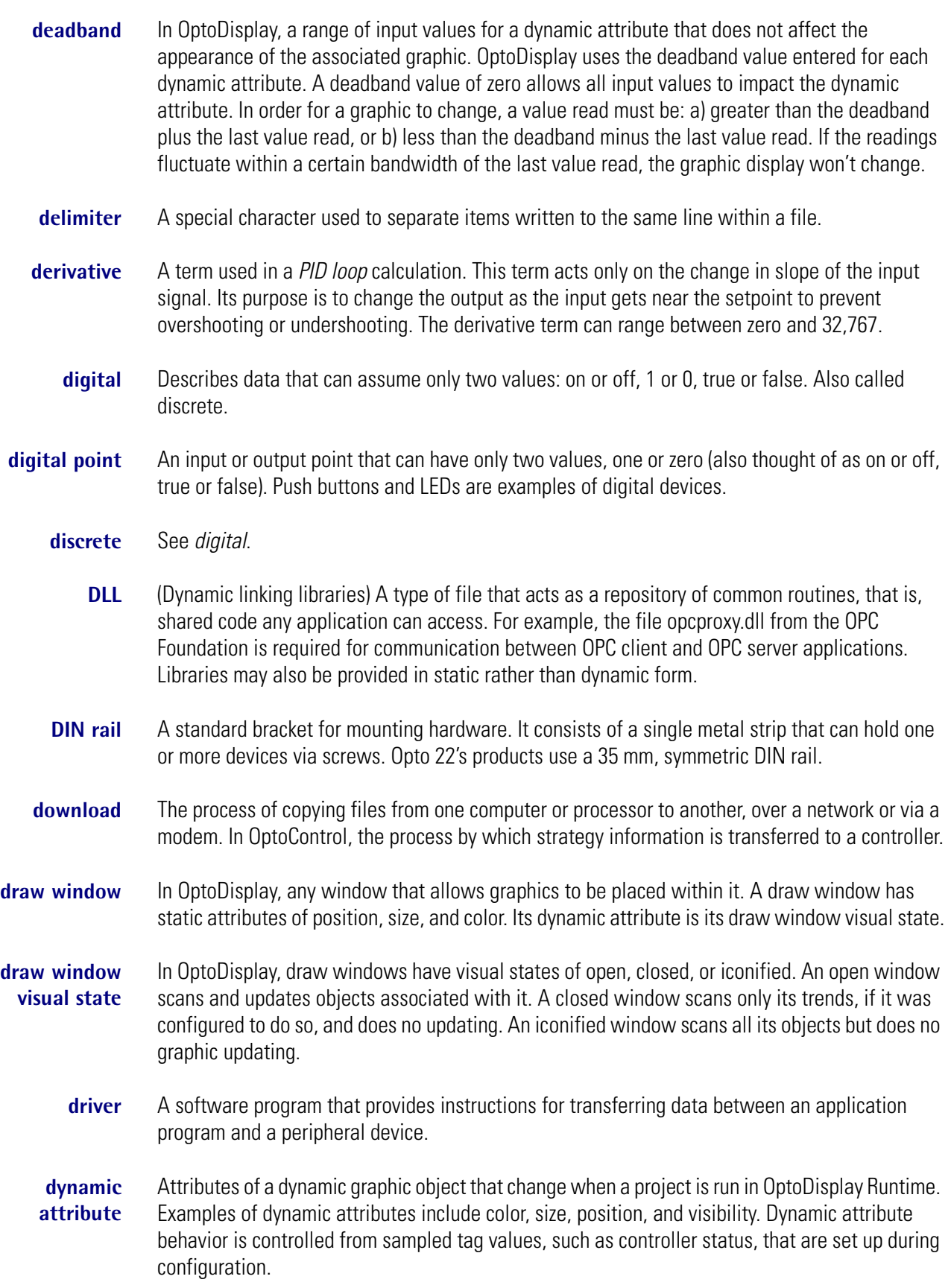

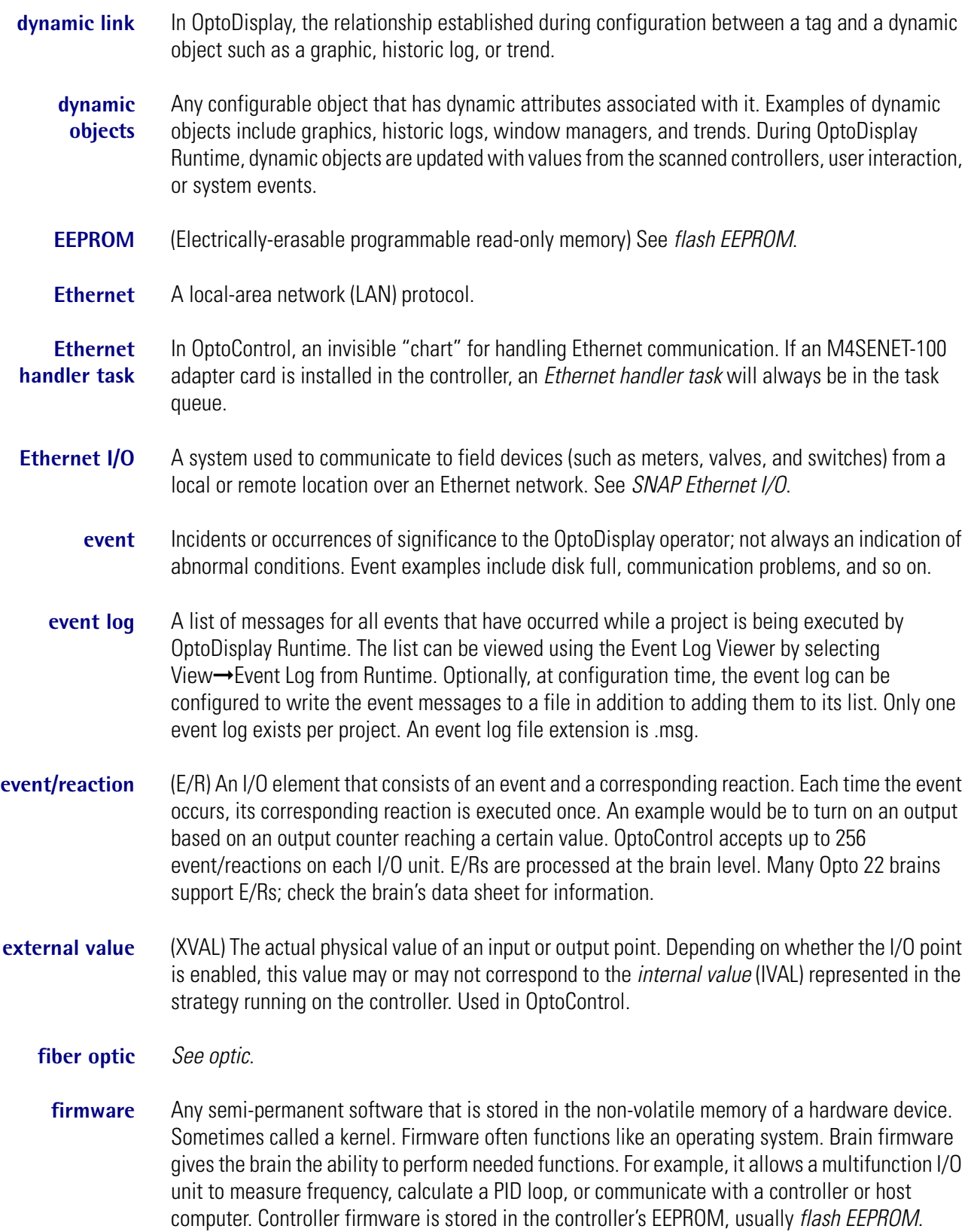

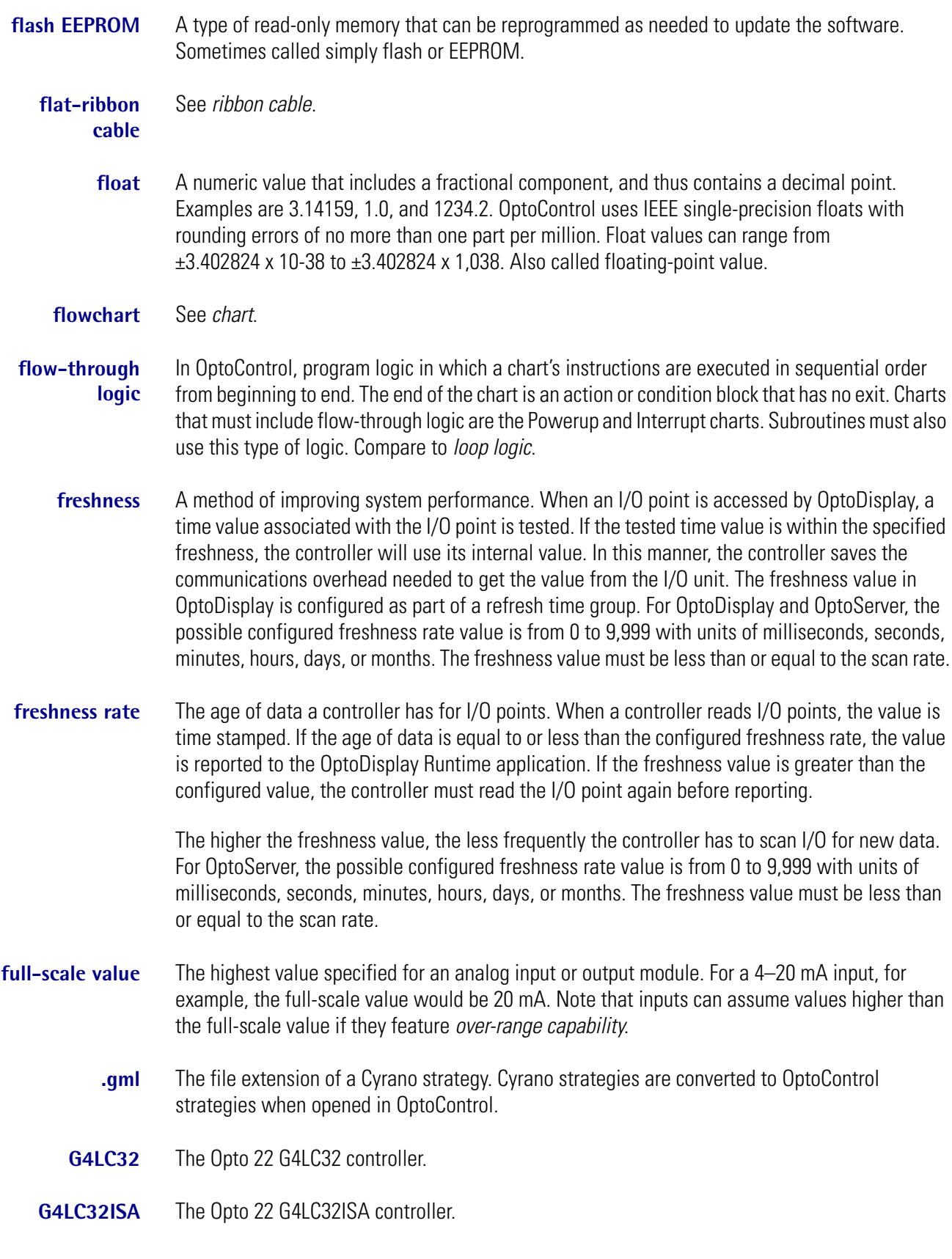

## **G4LC32SX** The Opto 22 G4LC32SX controller.

- **gain** A term used in a PID loop calculation. It is the "P" in PID, since gain is the inverse of proportional band. Gain acts directly on the change in error since the last scan. The gain term in a PID can range between -32,767 and 32,767 but must not be zero. Higher gain results in increased output change.
- **graphic object** An object such as a circle, a trend, or a bitmap, which is used in OptoDisplay.
	- **graphics** In OptoDisplay, objects such as lines, boxes, and circles, used to build a visual representation of a system or process. An operator interface is a combination of graphics that visually simulate a real-world process.
		- **grid** A visual array of points arranged in the draw window to facilitate the drawing and alignment of graphics. Grids may be turned on or off. Grids are available in both OptoControl and OptoDisplay.
	- **grid point** One of the visual alignment points represented by a single dot. A grid is composed of numerous grid points.
		- **handle** A number assigned by *DDE* to a DDE-aware *client*. This number matches the number in the log file and log window. This number is all that is known about a client. Handles are not assigned to OptoDisplay projects.

Also, a number assigned by an operating system or driver to a resource (such as an AC28 card) as a means of identifying it. The operating system or driver may assign sequential numbers to resources in order to keep track of them.

- **heartbeat** An empty data packet sent to OptoDisplay simply to let it know OptoServer is up and running. A heartbeat is sent from OptoServer to OptoDisplay if data is not sent within a heartbeat interval. The heartbeat interval is based on the timeout value. Typically, an acknowledgment is received by OptoServer at the network level that the heartbeat was received by the OptoDisplay client. If an acknowledgment is not received, OptoServer eventually disconnects this client. A heartbeat is also used by OptoDisplay to determine whether OptoServer is running. Missed heartbeats signal OptoDisplay to switch to the backup server node.
- **historic log** A dynamic object configured in OptoDisplay to write a selected set of data out to a file. Data is sampled at predetermined intervals and written out to files in the user-selected directory. Each historic log can have an associated Start Trigger and Stop Trigger to initiate and terminate sampling.

## **historical trend** A graphical representation in OptoDisplay of a tag's past values. This graphical representation is displayed as a simulation of a strip chart recording. Up to 16 lines can be displayed simultaneously. Operators can scroll forward and backward to view scanned values at different times.

**HMI** (Human-machine interface) A software application, or user interface, that people use to interact with machines.

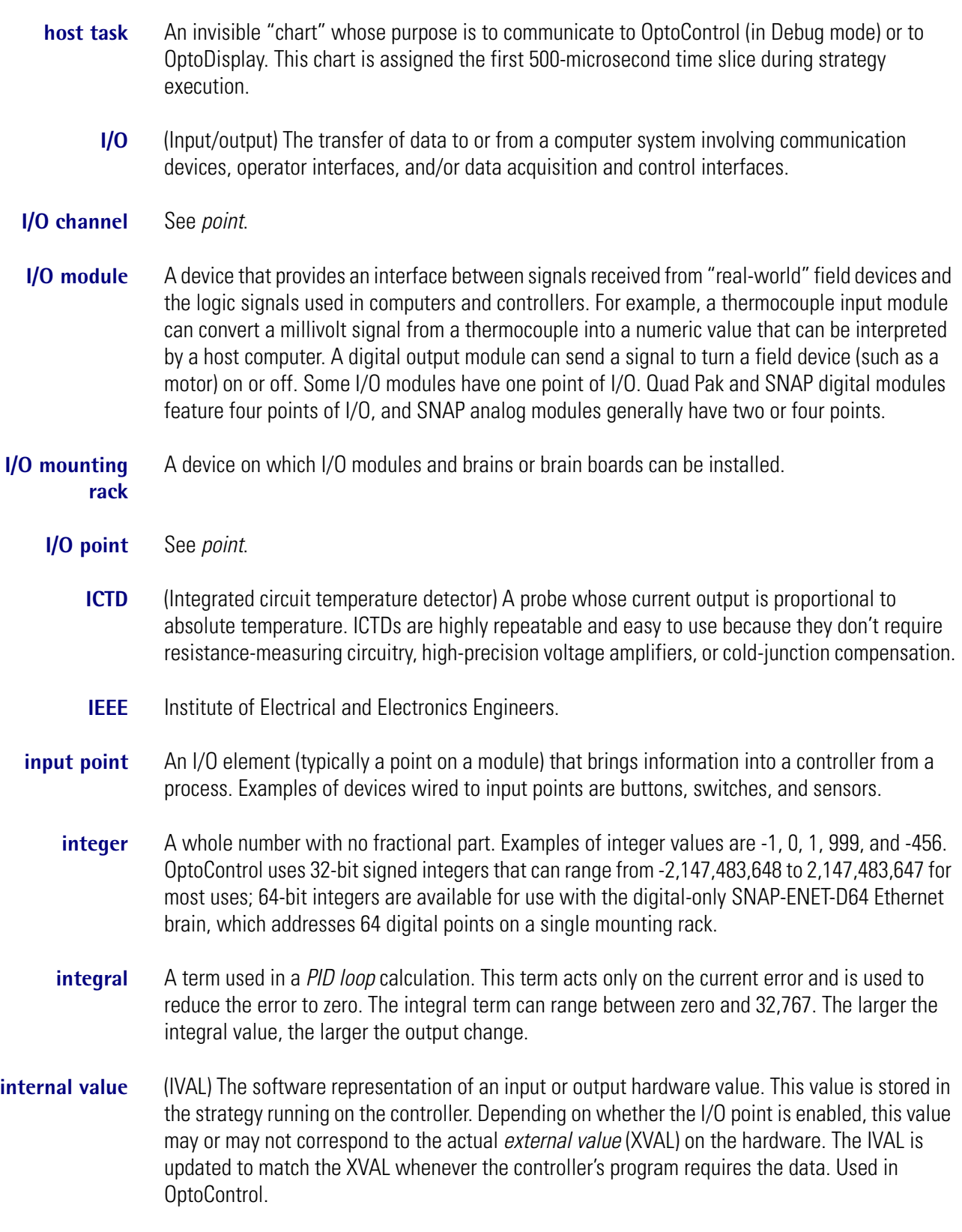

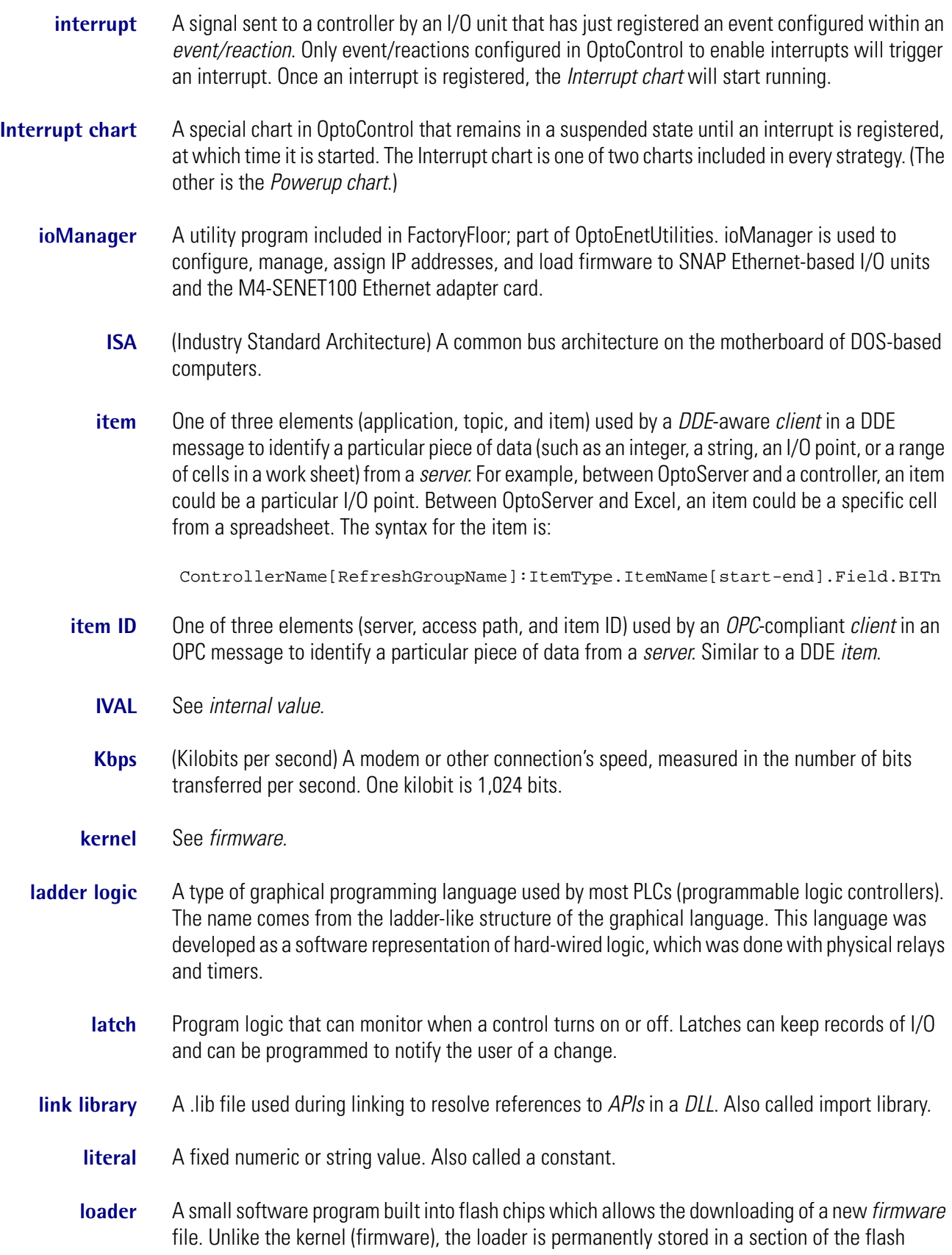

memory that is not erasable. When a controller is first turned on, it can either boot to the loader or to the kernel. You should set the controller to boot to the loader only when you want to download a new firmware file (kernel) to the controller. Once the download has been completed, the controller should be set to boot to kernel again. **local computer** In OptoDisplay, the computer on which an OptoDisplay project runs. In addition to running the project, the local computer can be used at the same time to collect or save historical data from a *SuperTrend* object. Also see *remote computer*. **log messages** Information reported by OptoServer about its communication transactions. Log messages may be displayed to the OptoServer main log window or to a file. **log window** The OptoServer main window where log messages are displayed. **loop logic** A type of program logic in which instructions are executed continuously. An OptoControl chart with loop logic can have several paths through which the logic may flow depending on various criteria. Compare to *flow-through logic*. **mask** An integer variable or literal with one or more specific bits set. These bits define a set of bits for other actions to work on. The mask may be represented as a decimal, hexadecimal, or binary value. **Mbps** (Megabits per second) Refers to the transfer rate of data. **mdslog.log** The default filename of the message logging file for OptoServer. When the Logging→Log to File option is selected in OptoServer, communication messages are sent to the file as well as to the main OptoServer display window. The file is found in the OptoServer root directory. The file name and its location may be changed by using the OptoServer command Logging→Select Log File. **microsecond** One one-millionth of one second, abbreviation  $\mu$ s. **millisecond** One one-thousandth of one second, abbreviation ms or msec. **module** See *I/O module*. **mounting rack** See *I/O mounting rack*. **multitasking** A time-slicing procedure used by OptoControl to allow several charts to run at the same time. The controller contains a multitasking kernel that allows it to run up to 32 tasks simultaneously, including any running host tasks, by assigning each task a 500-microsecond time slice. **mwdriver.dll** A dynamic linking library that provides communication to controllers. Mwdriver.dll can handle up to 16 connections. An example of a connection is one in which an application with specific port settings requests a session to OptoServer. This is one connection. If another application requests three sessions to OptoServer, each over a different physical port, this second application uses up three connections to mwdriver.dll.

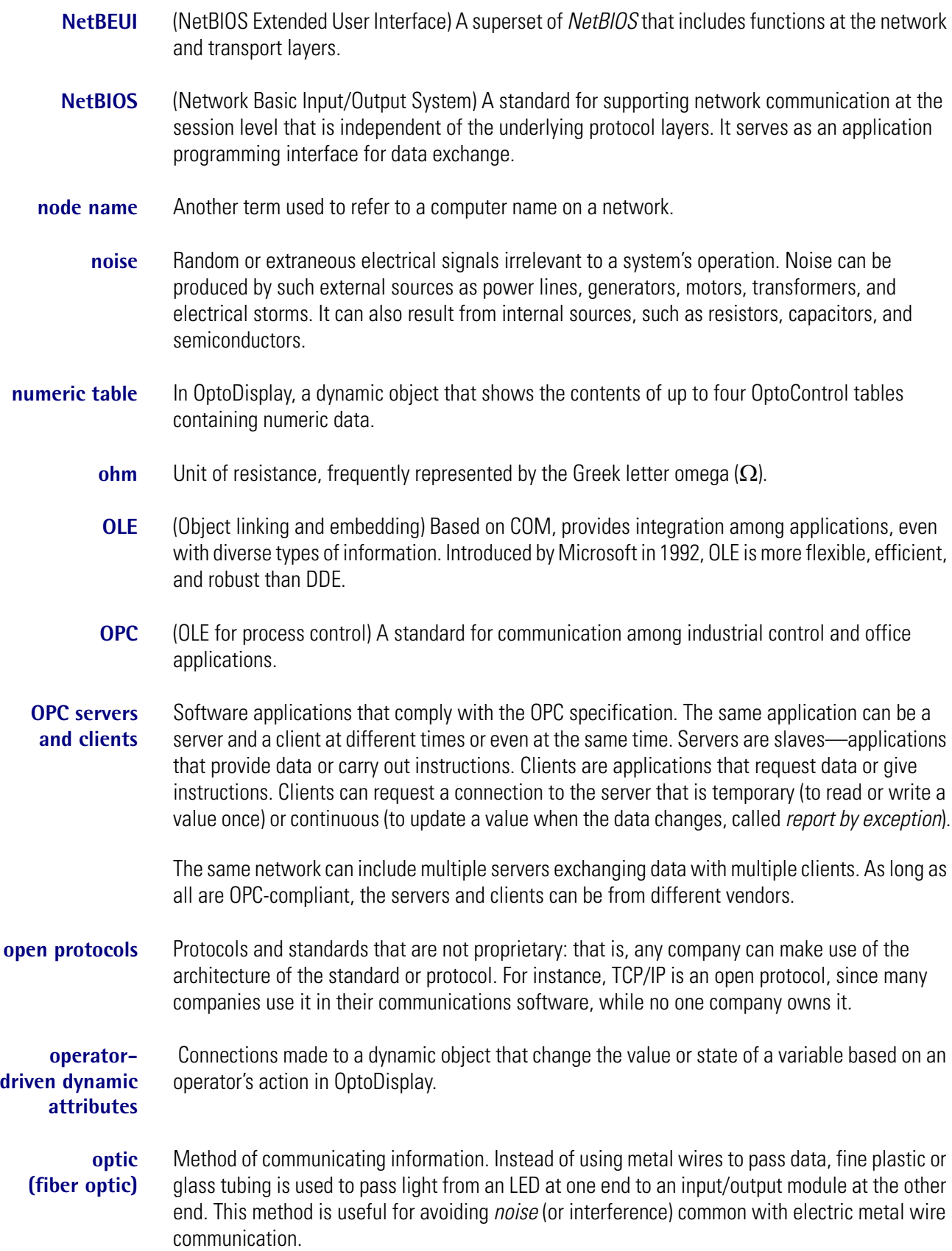

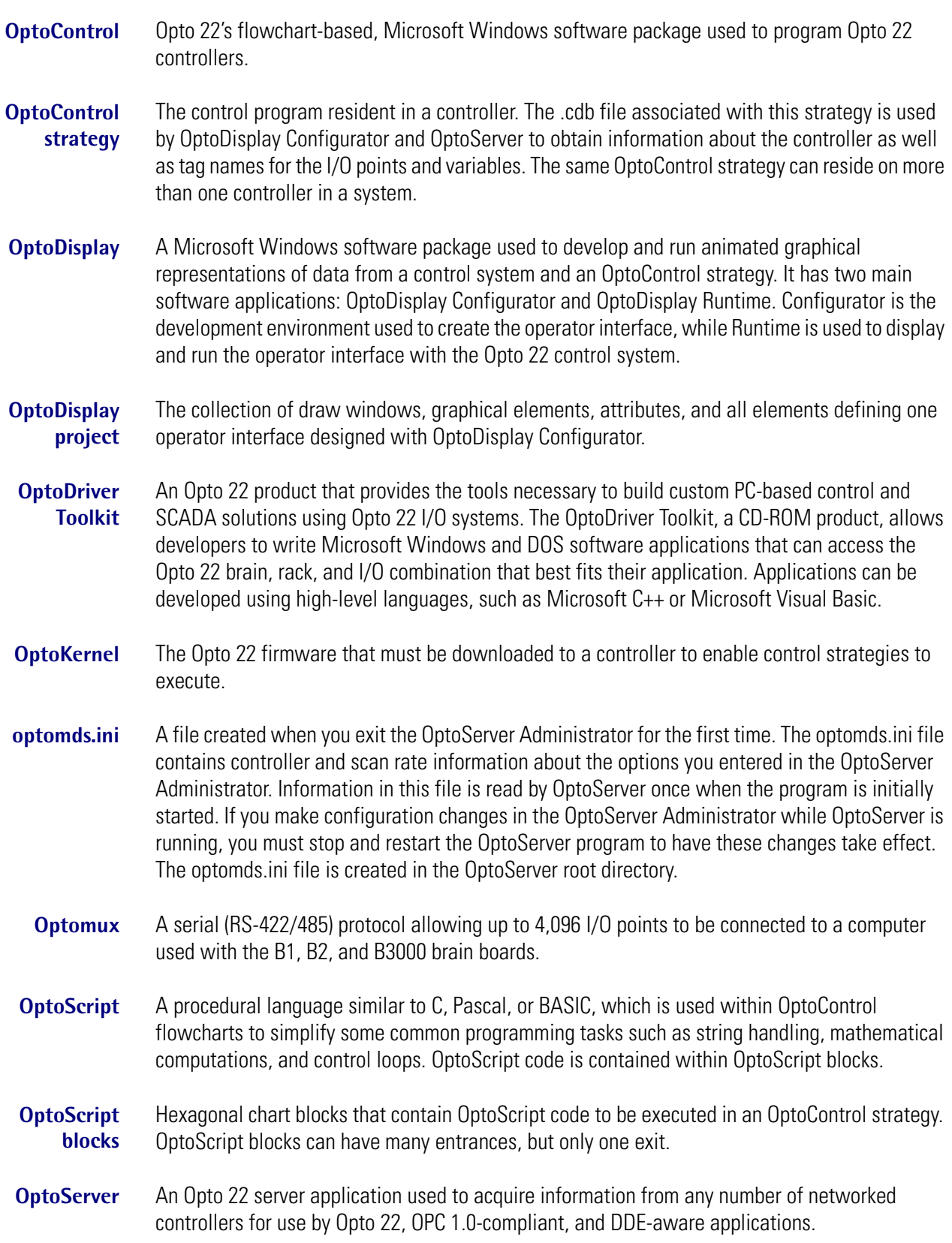

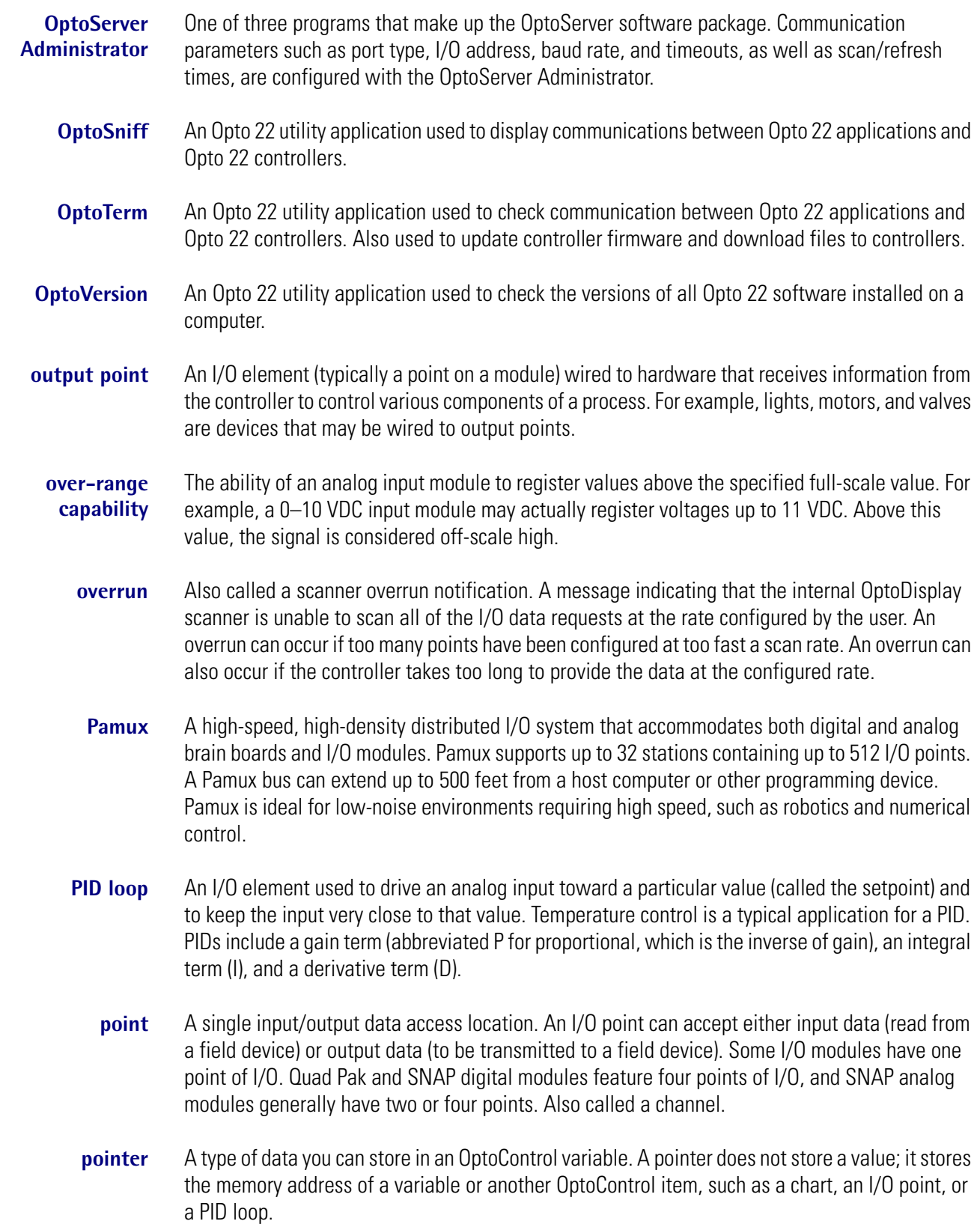

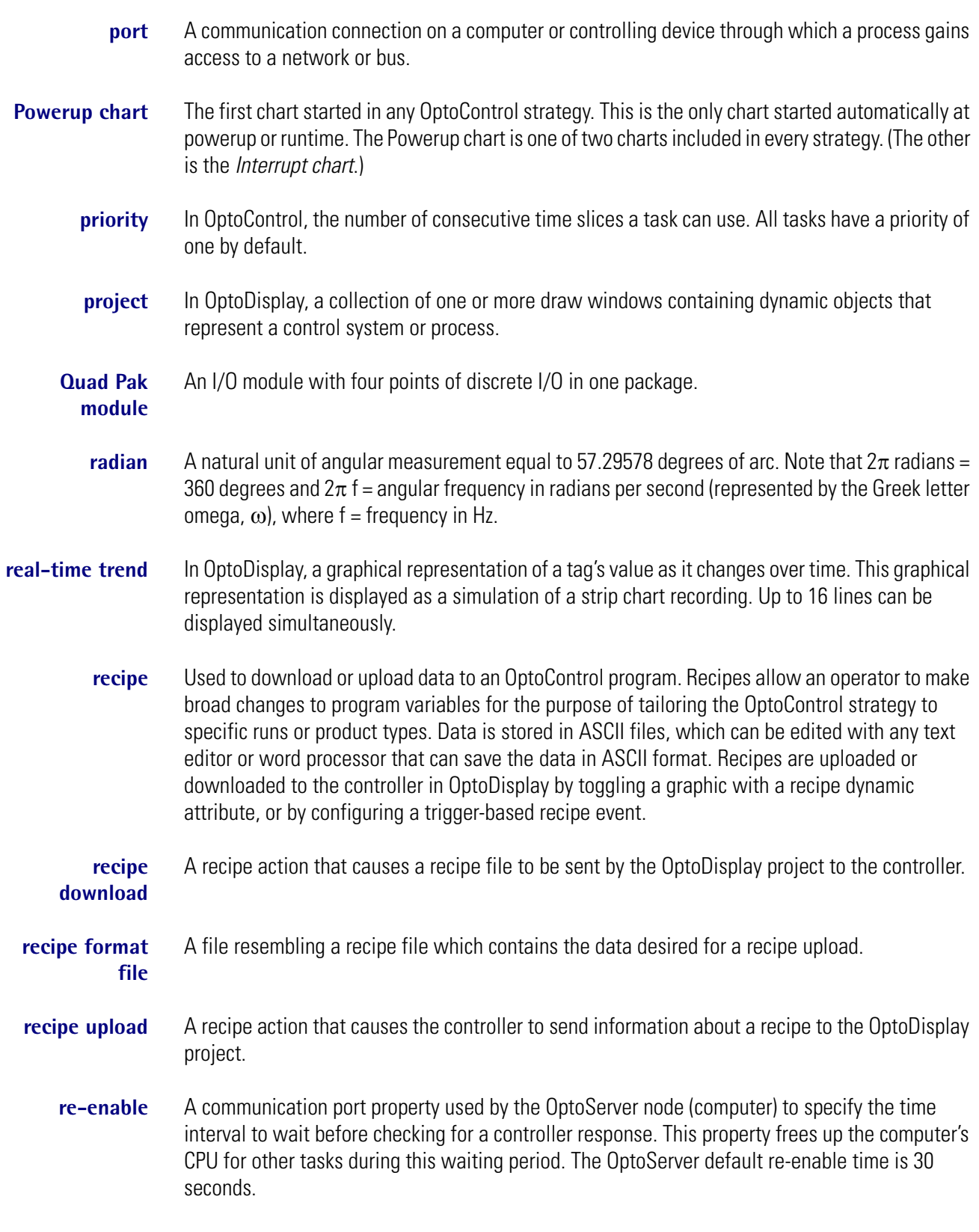

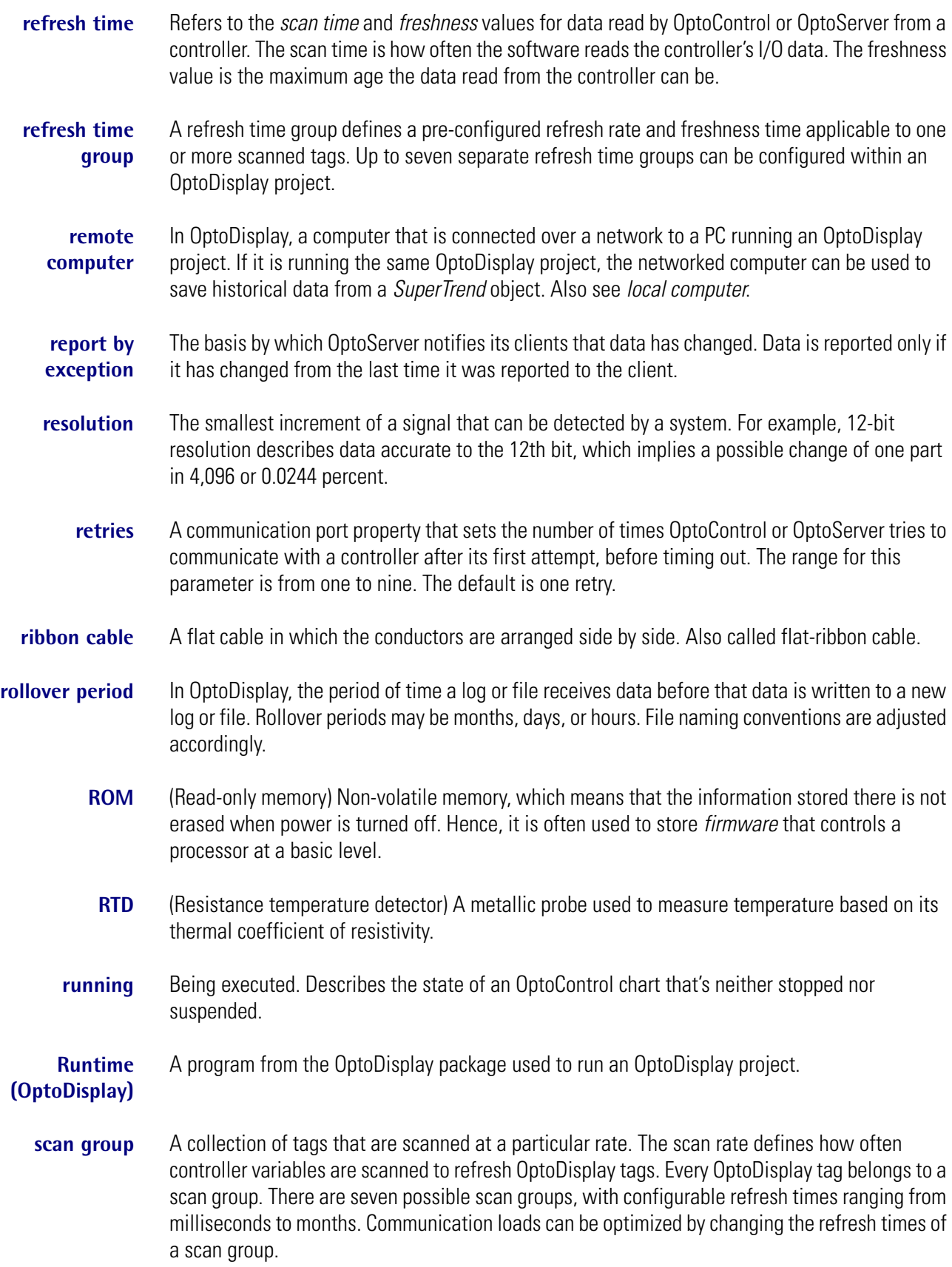

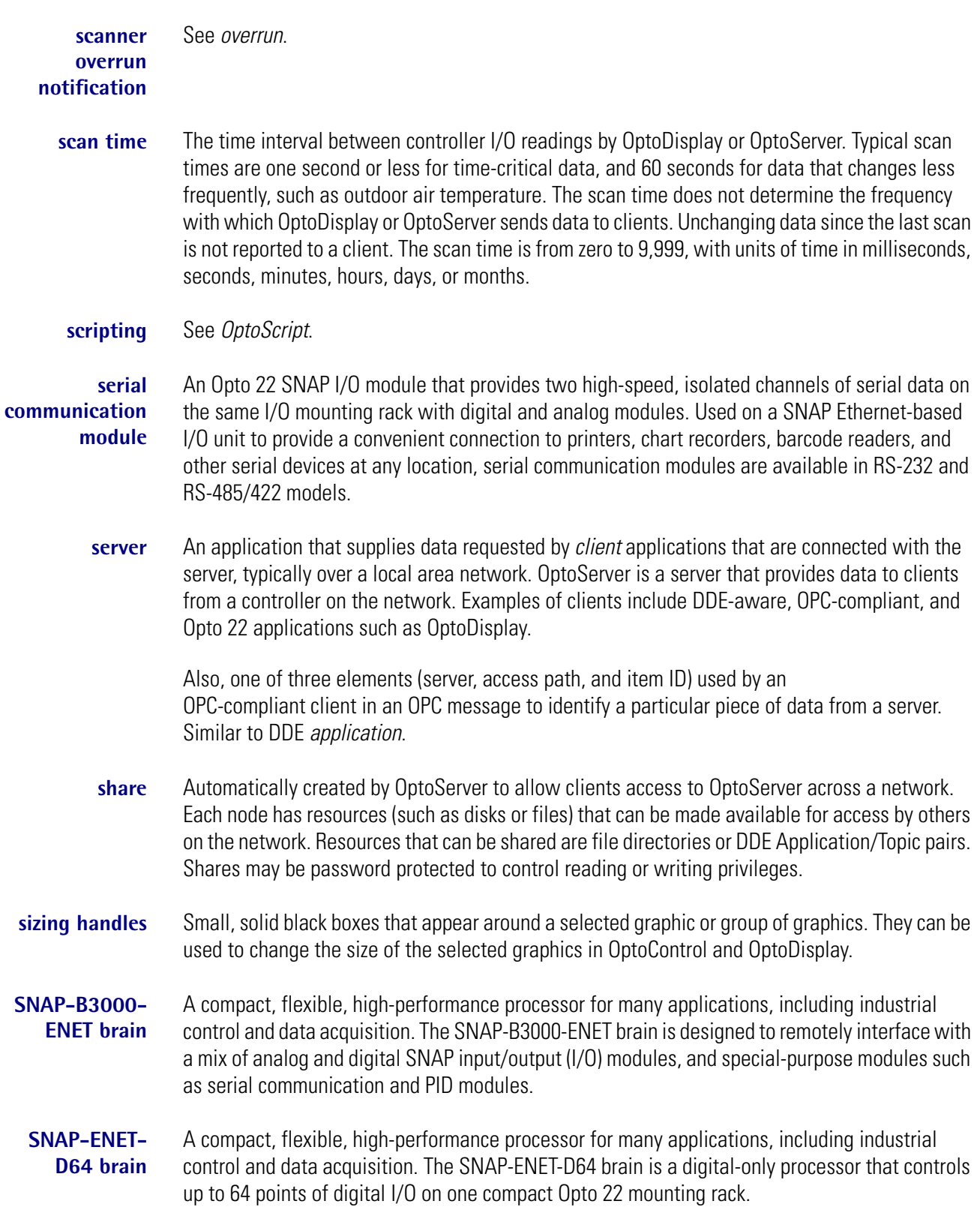

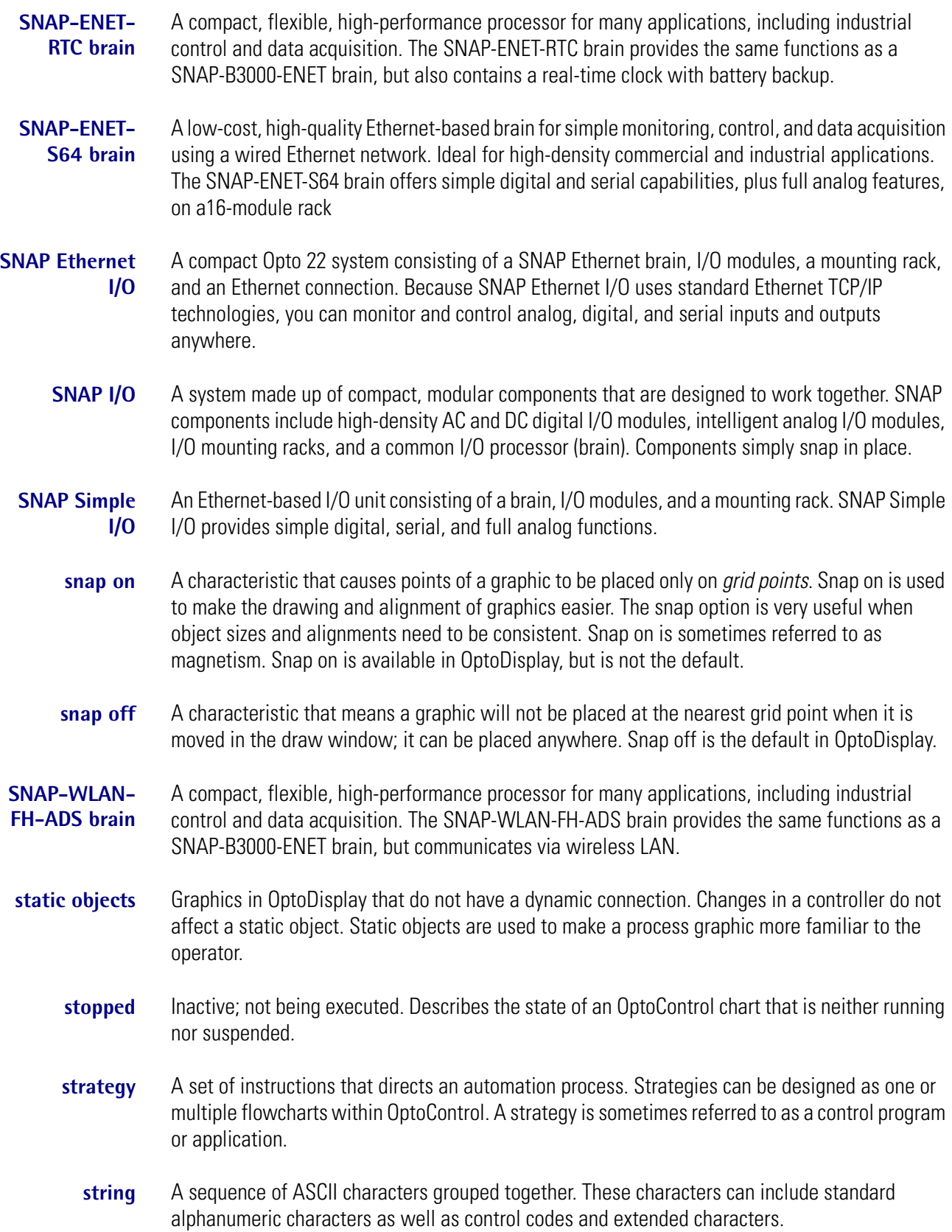

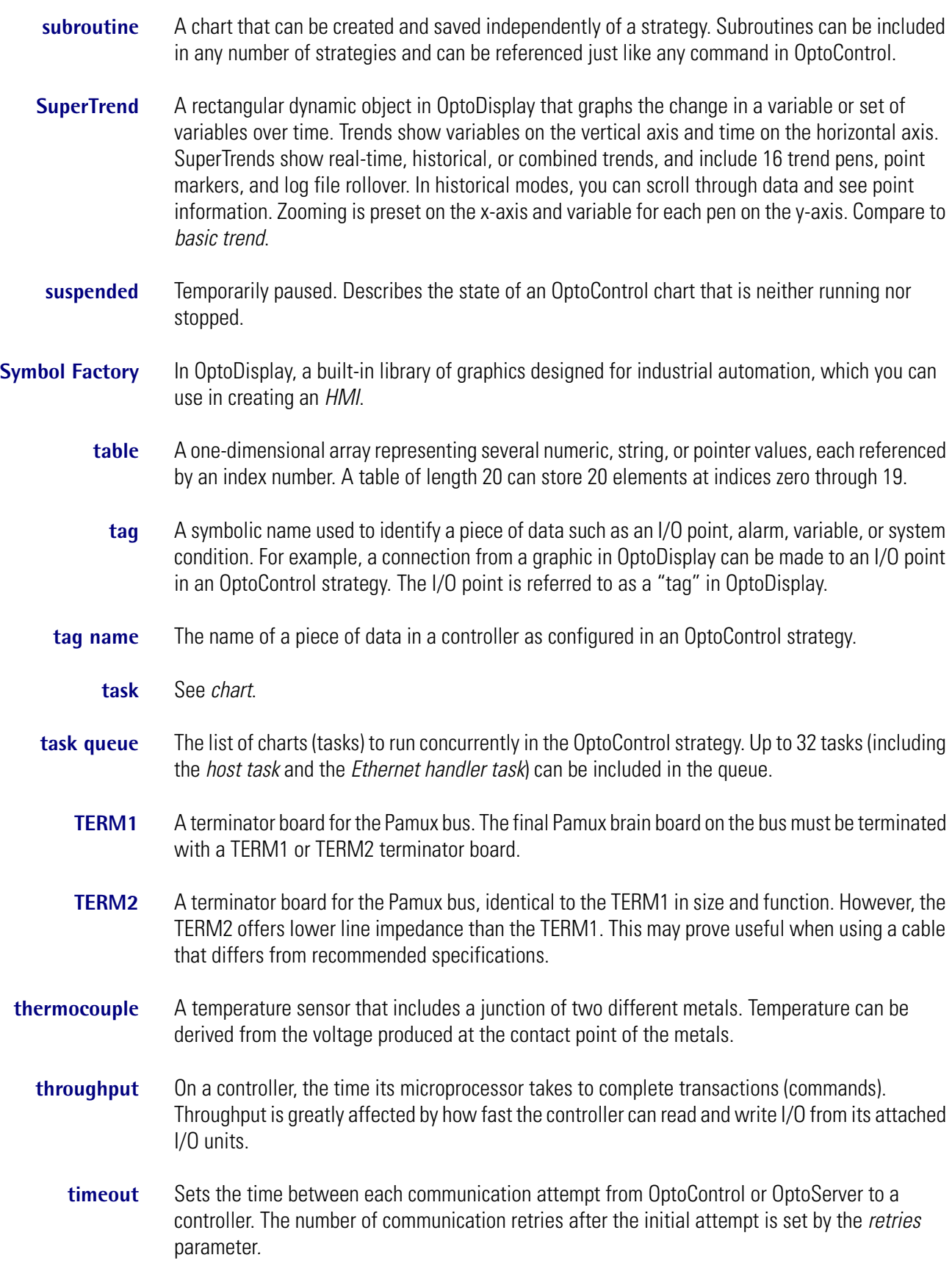

- **timer** In OptoControl, a numeric quantity representing elapsed time in units of seconds with resolution in milliseconds. Down timers continuously count down to zero, and up timers continuously count up from zero. Timer range is from 0.001 to  $4.611686 \times 10^{15}$  seconds.
- **time slice** A fixed unit of CPU time. OptoControl uses a time slice of 500 microseconds (one-half millisecond).
	- **toolbox** A set of drawing tools used to create graphics in OptoDisplay. The toolbox may be moved anywhere in the drawing area to facilitate drawing.
		- **topic** Identifies a category of data from OptoServer. It is one of three elements (application, topic, and item) used by a *client* in a *DDE* message to identify a particular piece of data (such as an integer, a string, an I/O point, a range of cells in a work sheet, etc.) from a *server*. For OptoServer, the topic is generally OPTO\_MDS\_0. For Excel, the topic corresponds to the spreadsheet's file name.
		- **trend** See *basic trend*, *SuperTrend*, and *XY plot*.
- **trend pen** A dynamic object used by trends in OptoDisplay. The value of its tag provides the data for the line graphs in the trends.
	- **trigger** In OptoDisplay, a trigger is configured with a tag and a condition to which that tag is compared. The condition comprises a value and a mathematical relationship. The specified tag is sampled and compared against this specified condition. Triggers are edge sensitive and only activate with a positive transition from a non-triggered state. Triggers are often used to start and stop sampling of other tags associated with dynamic attributes of a dynamic object in OptoDisplay.
	- **UCA4** A general-purpose adapter card used to connect any TTL device to the Pamux bus. Its purpose is to allow a user to build a custom interface to a Pamux system.
- **under-range capability** The ability of an analog input module to register values below the specified zero-scale value. For example, a 0–10 VDC input module may actually register voltages down to -0.25 VDC. Below this value, the signal is considered off-scale low.
	- **variable** A quantity that can assume any of a set of values in OptoControl. The name of a variable remains fixed during strategy execution, but its value can change. There are six types of variables: numeric, string, pointer, numeric table, string table, and pointer table. The difference between them is the type of data they store.
- **visual state** In OptoDisplay, the appearance of a window. It can be open, closed, or iconified. An open draw window requires regular scanning of a controller to update its tag-connected graphics. An iconified window scans a controller for new data, but doesn't update its graphics. A closed window optionally scans any trends it may have, but does not update displays.
	- **volts** Measure of electrical potential, abbreviated V. Voltage is always expressed as the potential difference in available energy between two points. One volt is the force required to produce a current of one ampere through a resistance or impedance of one ohm.

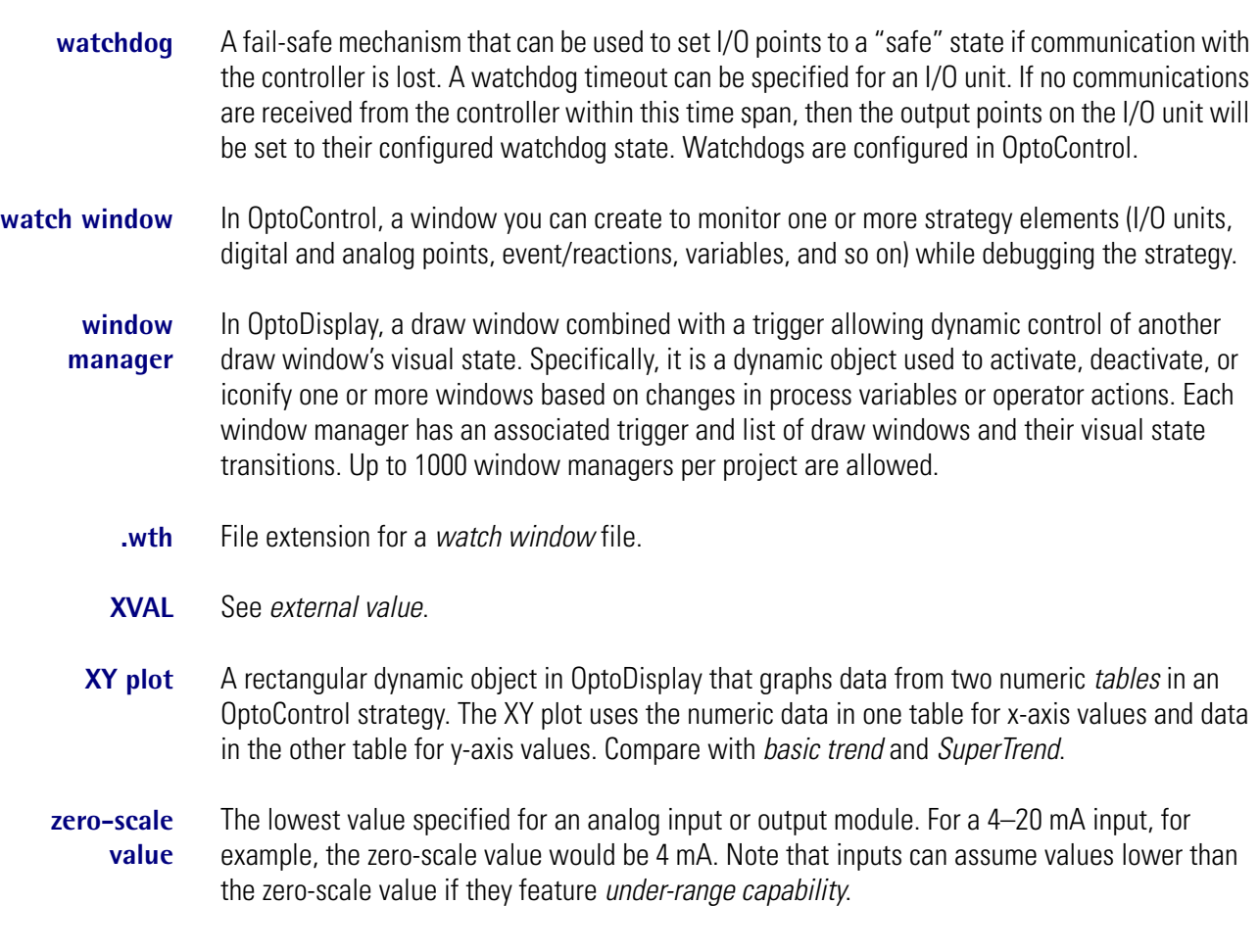